# **Klausur "Digitale Medien"**

Wintersemester 2005/2006

LMU München LFE Medieninformatik Prof. H. Hußmann

Dauer: 90 Minuten

Auf jedem Blatt sind Name und Matrikelnummer einzutragen. Blätter ohne Namen und Matrikelnummer gehen nicht in die Bewertung ein.

Die Lösungen können direkt in die Aufgabenblätter eingetragen werden (jeweils Vorder- und Rückseite). Falls notwendig, können zusätzliche Blätter verwendet werden. Diese müssen mit Name, Matrikelnummer, Klausur-ID und Aufgabennummer beschriftet werden.

Bitte notieren Sie sich Ihre Klausur-ID. Die Klausur-ID wird für den späteren anonymen Abruf der Klausurergebnisse benötigt.

Zugelassene Hilfsmittel: Unterlagen zur Vorlesung und Übung "Digitale Medien", Bücher, Taschenrechner

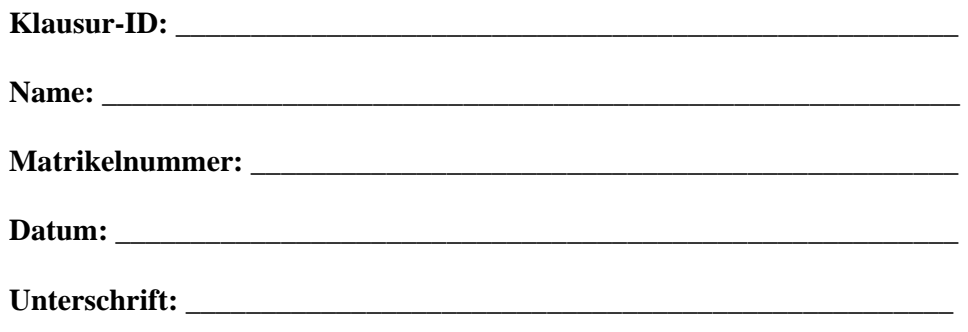

Klausur "Digitale Medien", WS 2005/06 Seite 2 von 14

# **Name:** Matrikelnummer:

# **Aufgabe 1: Digitalisierung und Abtastung (8 Punkte)**

In Abbildung 1 ist ein Signal dargestellt.

- a) Welche Frequenz hat das Signal?
- b) Zeichnen Sie in Abbildung 1 die Abtastung mit 0,25 kHz, und in Abbildung 2 die Abtastung mit 0,8 kHz ein (mittels Kreuzmarkierungen).
- c) Welche Abtastrate ist mindestens notwendig, damit das Signal wieder eindeutig rekonstruiert werden kann? Geben Sie den Rechenweg zur Bestimmung der Abtastrate an.

**\_\_\_\_\_\_\_\_\_\_\_\_\_\_\_\_\_\_\_\_\_\_\_\_\_\_\_\_\_\_\_\_\_\_\_\_\_\_\_\_\_\_\_\_\_\_\_\_\_\_\_\_\_\_\_\_\_\_\_\_\_\_\_\_\_\_\_\_\_\_\_\_\_\_\_** 

Antwort a):

b)

**Abbildung 1** 

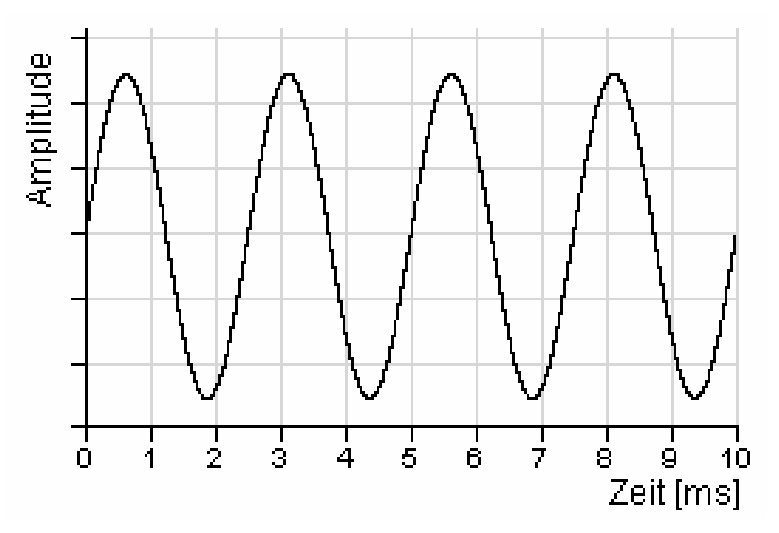

**Abbildung 2** 

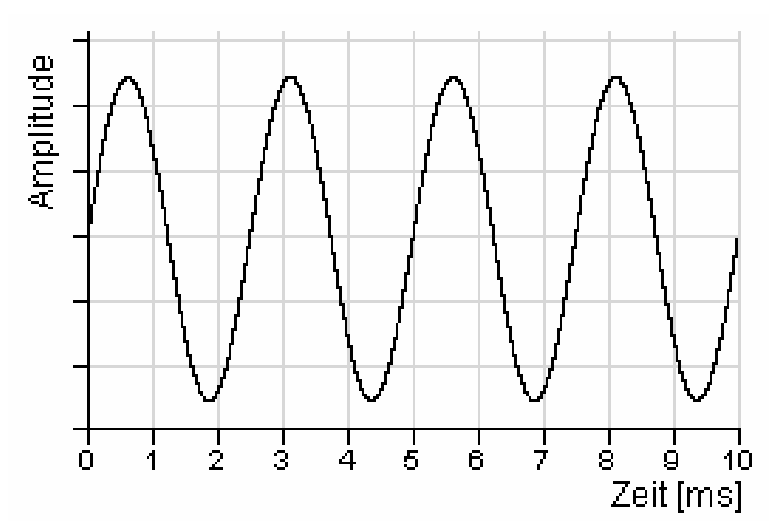

Antwort c):

Klausur "Digitale Medien", WS 2005/06 Seite 4 von 14

# **Aufgabe 2: Codierung nach Lempel-Ziv-Welch (16 Punkte)**

Gegeben sei ein Zeichenvorrat {A, B, C, D, E}. Das Wörterbuch wird jeweils mit den 5 Zeichen aus dem gegebenen Zeichenvorrat initialisiert:  $A = 0$ ,  $B = 1$ ,  $C = 2$ ,  $D = 3$ ,  $E = 4$ . Neueinträge in das Wörterbuch können ab Index 5 erfolgen.

**\_\_\_\_\_\_\_\_\_\_\_\_\_\_\_\_\_\_\_\_\_\_\_\_\_\_\_\_\_\_\_\_\_\_\_\_\_\_\_\_\_\_\_\_\_\_\_\_\_\_\_\_\_\_\_\_\_\_\_\_\_\_\_\_\_\_\_\_\_\_\_\_\_\_\_** 

a) Kodieren Sie die folgende Nachricht mittels LZW-Kodierung: ACADEADEACAB.

Verwenden Sie zur Darstellung der Zwischenschritte des Algorithmus die Tabelle 1.

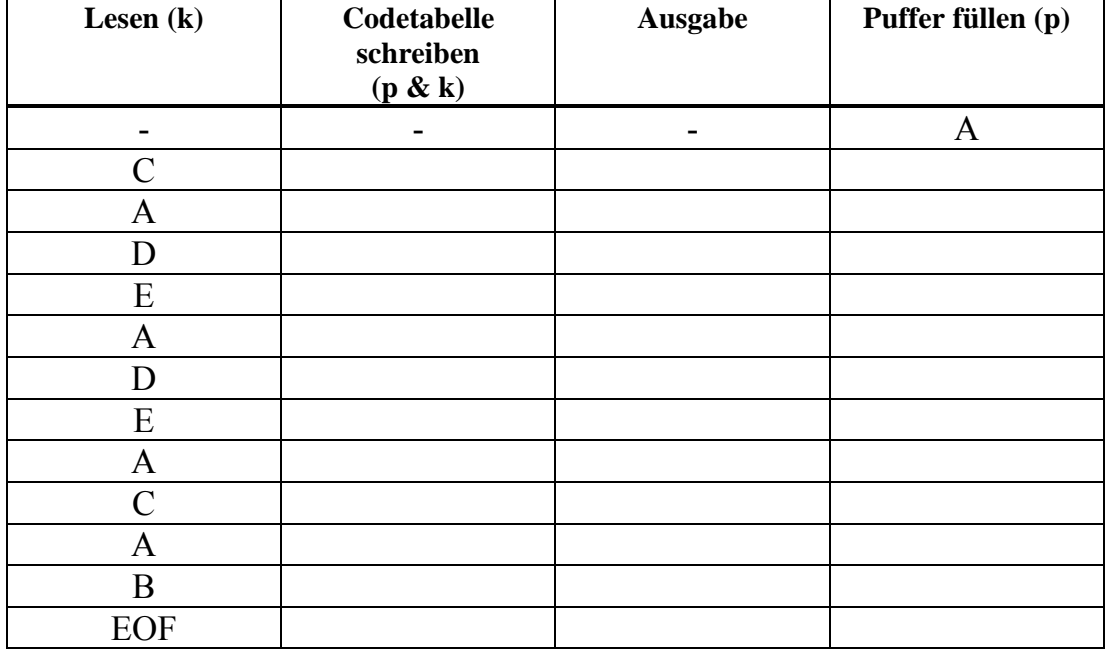

### **Tabelle 1: Kodierung mit LZW**

Die codierte Nachricht lautet:

b) Wie hoch ist die Kompression bei dieser Nachricht, wenn jedes Zeichen (Buchstaben aus dem ursprünglichen Zeichenvorrat und Zahlen im Code) durch gleich viele Bits dargestellt wird?

c) Es sei nun die folgende LZW-codierte Nachricht gegeben: 1, 4, 3, 7, 5, 9, 4, 0, 5, 0

Zeichenvorrat und Wörterbuch seien wie oben beschrieben. Dekodieren Sie die Nachricht. Verwenden Sie zur Darstellung der Zwischenschritte des Algorithmus die Tabelle 2 (siehe Rückseite).

Klausur "Digitale Medien", WS 2005/06 Seite 5 von 14

# **Tabelle 2: Dekodierung mit LZW**

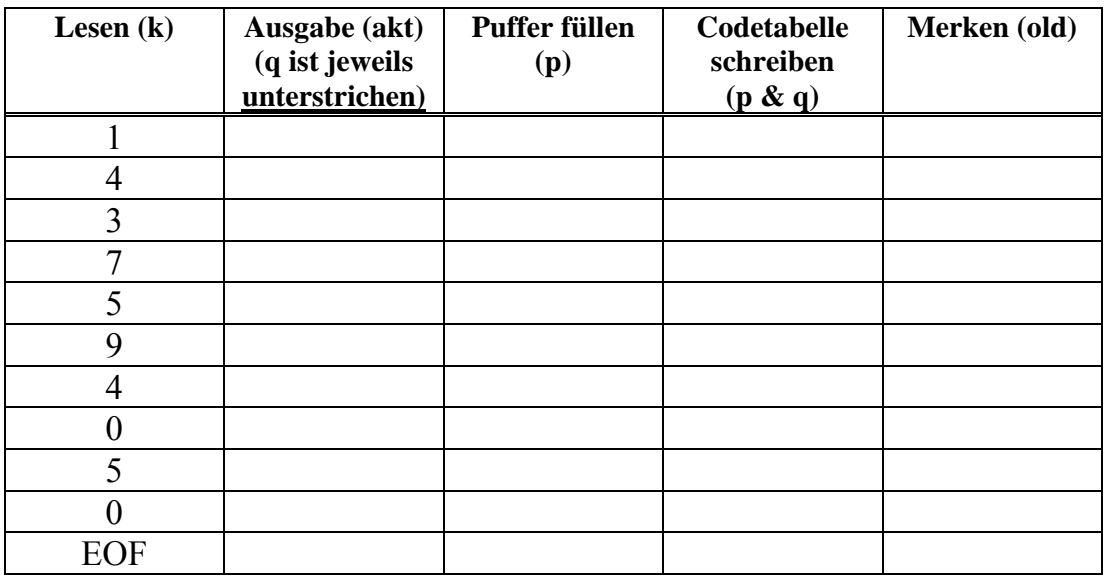

Die dekodierte Nachricht lautet:

Klausur "Digitale Medien", WS 2005/06 Seite 6 von 14

# **Name:** Matrikelnummer:

# **Aufgabe 3: Huffman-Codierung (14 Punkte)**

Für einen Zeichenvorrat seien folgende Auftrittswahrscheinlichkeiten gegeben:

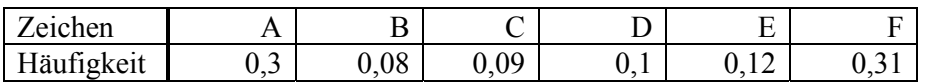

a) Berechnen Sie die Entropie der Nachrichtenquelle auf 3 Nachkommastellen genau.

- b) Geben Sie eine zugehörige Huffman-Codierung an.
- c) Codieren Sie mittels Ihrer ermittelten Huffman-Codierung die folgende Zeichenreihe: CABAFED

**\_\_\_\_\_\_\_\_\_\_\_\_\_\_\_\_\_\_\_\_\_\_\_\_\_\_\_\_\_\_\_\_\_\_\_\_\_\_\_\_\_\_\_\_\_\_\_\_\_\_\_\_\_\_\_\_\_\_\_\_\_\_\_\_\_\_\_\_\_\_\_\_\_\_\_** 

d) Ermitteln Sie durch Berechnung, ob es sich um einen optimalen Code handelt (der Rechenweg muss angegeben werden!).

Klausur "Digitale Medien", WS 2005/06 Seite 8 von 14

## **Aufgabe 4: XML (24 Punkte)**

In einem Online-Shop werden Bestellungen vorgenommen mit folgenden Eigenschaften:

**\_\_\_\_\_\_\_\_\_\_\_\_\_\_\_\_\_\_\_\_\_\_\_\_\_\_\_\_\_\_\_\_\_\_\_\_\_\_\_\_\_\_\_\_\_\_\_\_\_\_\_\_\_\_\_\_\_\_\_\_\_\_\_\_\_\_\_\_\_\_\_\_\_\_\_** 

- Jeder Bestellung ist genau ein Kunde zugeordnet.
- Ein Kunde enthält einen Namen, eine Rechnungsadresse und optional eine Lieferadresse (falls keine separate Lieferadresse angegeben wird, wird an die Rechnungsadresse geliefert). Rechnungs- und Lieferadresse enthalten je genau eine Adressangabe.
- Eine Adressangabe besteht aus einem Ort und außerdem entweder aus einem Straßennamen oder einem Postfach.
- Eine Bestellung enthält eine eindeutige ID und optional ein Datum.
- Eine Bestellung enthält mindestens einen Posten.
- Ein Posten besteht aus einem Artikel und der zugehörigen Anzahl. Der Standardwert für die Anzahl ist 1.

Alle Bestellungen sollen im XML-Format gespeichert werden. Dazu werden XML-Dokumente verwendet (mit dem Wurzelelement *Auftraege*), welche beliebig viele Bestellungen enthalten können.

a) Erstellen Sie dazu eine Document Type Definition. Beachten Sie dabei folgende (technische) Anforderung:

• Als Attribute realisiert werden sollen die *ID* und das *Datum* einer Bestellung sowie die *Anzahl* eines Postens. Alle anderen Einträge sollen als Elemente realisiert werden.

b) Erstellen Sie ein XML-Dokument, das die folgende Bestellung (mit der ID, B95') enthält: Hans Müller, Amalienstr. 17, 80333 München bestellt 7 Blumentöpfe.

c) Nennen Sie zwei unterschiedliche Technologien aus der Vorlesung, die dazu verwendet werden können, XML-Daten für die Darstellung im Webbrowser zu formatieren.

Klausur "Digitale Medien", WS 2005/06 Seite 10 von 14

## **Aufgabe 5: SVG (17 Punkte)**

# Gegeben sei folgender SVG-Quelltext:

```
<?xml version="1.0" encoding="UTF-8"?> 
<!DOCTYPE svg SYSTEM "http://www.w3.org/TR/2001/REC-SVG-
20010904/DTD/svg10.dtd"> 
<svg width="200" xmlns="http://www.w3.org/2000/svg" 
 height="200" xmlns:xlink="http://www.w3.org/1999/xlink" version="1.0"> 
   <path stroke="#00FF00" stroke-width="20px" fill="none" 
    d="M 20 160 l 0 -120 l 30 0 q 40 0 40 40 l 0 40 q 0 40 -40 40 Z"/> 
   <symbol id="symb1"> 
     <rect width="20" height="140"/> 
   </symbol> 
   <g fill="#00FF00"> 
     <use x="120" y="30" xlink:href="#symb1"/> 
     <use x="180" y="30" xlink:href="#symb1"/> 
     <rect width="20" height="20" transform="translate(140 30) skewY(45)"/> 
    \text{gamma}(-45)"/> height="20" transform="translate(160 50) skewY(-45)"/>
  \langle / q>
\langle/svg\rangle
```
**\_\_\_\_\_\_\_\_\_\_\_\_\_\_\_\_\_\_\_\_\_\_\_\_\_\_\_\_\_\_\_\_\_\_\_\_\_\_\_\_\_\_\_\_\_\_\_\_\_\_\_\_\_\_\_\_\_\_\_\_\_\_\_\_\_\_\_\_\_\_\_\_\_\_\_** 

Zeichnen Sie in das untenstehende Feld die durch den Quelltext beschriebene Figur. Markieren Sie dabei deutlich (durch ein Kreuz) alle definierten Punkte und Hilfspunkte! Schraffieren Sie ausgefüllte Flächen und beschriften Sie diese mit der jeweiligen Füllfarbe (**nicht** mit Farbstiften zeichnen!). Weitere Hinweise: siehe Rückseite.

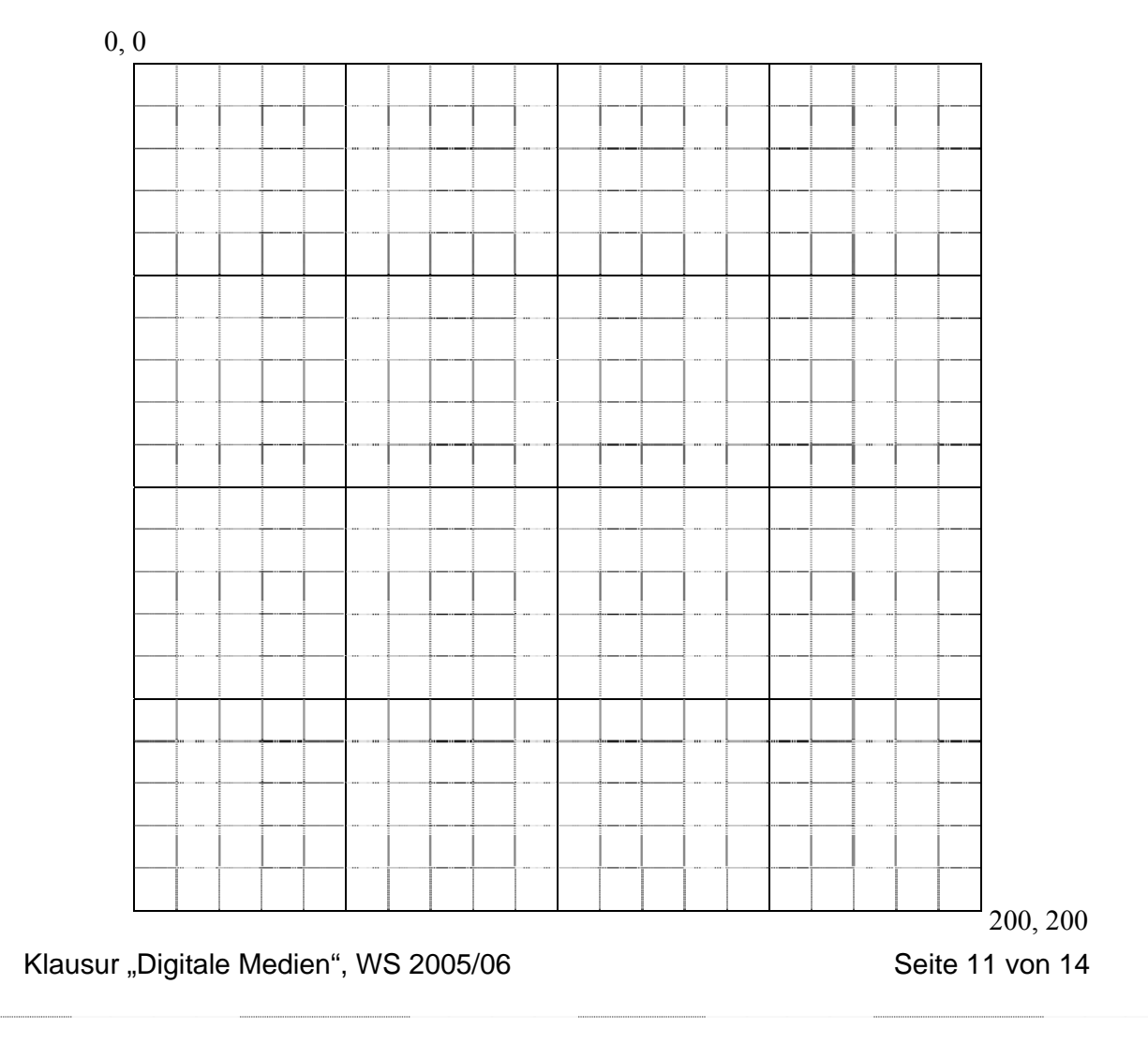

Hinweise:

- Unterscheiden Sie bei Pfad-Angaben im Quelltext zwischen Groß- und Kleinschreibung.
- SkewY( $\alpha$ ): Scherung (Neigung) eines Objekts in Richtung der Y-Achse um  $\alpha$  Grad, d.h. skewY( $\alpha$ ):  $y' = y + \tan(\alpha) \cdot x$

# **Aufgabe 6: VRML (21 Punkte)**

Modellieren Sie mit VRML (vereinfacht) einen Becher, der auf einer Untertasse steht und aus dem ein Löffelstiel ragt. Der Löffelstiel soll dabei den Becherrand entlang rotieren ("rühren").

**\_\_\_\_\_\_\_\_\_\_\_\_\_\_\_\_\_\_\_\_\_\_\_\_\_\_\_\_\_\_\_\_\_\_\_\_\_\_\_\_\_\_\_\_\_\_\_\_\_\_\_\_\_\_\_\_\_\_\_\_\_\_\_\_\_\_\_\_\_\_\_\_\_\_\_** 

- Definieren Sie die "Untertasse" als Zylinder mit der Höhe 0,1 und einem Radius von 1. Sie soll bei Beleuchtung mit weißem Licht blau erscheinen.
- Definieren Sie den "Becher" als (massiven) Zylinder mit der Höhe 1 und einem Radius von 0,5. Er soll auf dem Unterteller genau zwischen dem Mittelpunkt des Tellers und dem Tellerrand platziert werden. Bei Beleuchtung mit weißem Licht soll er rot erscheinen.
- Definieren Sie den "Löffelstiel" ebenfalls als Zylinder mit der Höhe 0,3 und einem Radius von 0,1. Er soll ganz am Rand des Bechers stehen und bei Beleuchtung mit weißem Licht gelb erscheinen.
- Der Löffelstiel soll innerhalb von 10 Sekunden entlang des Becherrandes rotieren. Dabei soll seine Geschwindigkeit auf dem ersten Viertel des Weges dreifach so hoch sein, wie auf dem restlichen Weg.

Hinweis: Bei einem Zylinder befindet sich der Punkt (0, 0, 0) standardmäßig im Mittelpunkt des Zylinders, d.h. im Kreismittelpunkt und auf halber Höhe des Zylinders.

Klausur "Digitale Medien", WS 2005/06 Seite 14 von 14